## **Willkommen im Wiki der Medizinischen Universität Innsbruck**

Häufig genutzte Bereiche

 **[Hörsaalausstattungen und Besprechungsräume](https://wiki.i-med.ac.at/pages/viewpage.action?pageId=145293884&src=contextnavpagetreemode)  [Supportbereich der Abteilung Informationstechnologie](https://wiki.i-med.ac.at/display/ITSUPPORT)**

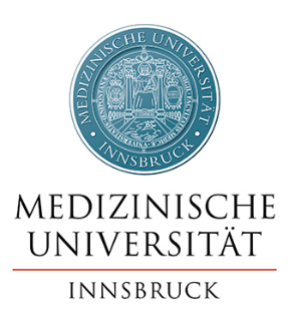

Organisationseinheiten und Projekte können im WIKI gemeinsame Arbeitsbereiche nutzen. Diese Bereiche können nur intern oder auch weltweit öffentlich zugänglich sein. Nicht öffentlich freigegebene Bereiche sind erst nach Anmeldung und nur für berechtigte User sichtbar.

Um auf nicht öffentliche Bereiche zuzugreifen melden Sie sich bitte mit Ihrer Benutzerkennung (Q-Kennung) [hier](https://wiki.i-med.ac.at/login.action) oder über den Login Link oben rechts an.

Bei **technischen Fragen** (Login, Benutzerkennung) wenden Sie sich an den [IT-Helpdesk.](mailto:it-helpdesk@i-med.ac.at?subject=Frage zu Confluence)

**[WIKI Bereich anfordern](mailto:it-helpdesk@i-med.ac.at?Subject=Anlegen eines WIKI Bereichs)**

**[Verzeichnis der öffentlichen WIKI](https://wiki.i-med.ac.at/spacedirectory/view.action)  [Bereiche](https://wiki.i-med.ac.at/spacedirectory/view.action)**